## **ISLEVER**

# 70-458

Transition Your MCTS on SQL Server 2008 to MCSA: SQL Server 2012, Part 2

DEMO

### https://www.islever.com/70-458.html https://www.islever.com/microsoft.html

For the most up-to-date exam questions and materials, we recommend visiting our website, where you can access the latest content and resources.

Note: The answer is for reference only, you need to understand all question.

#### **QUESTION 1**

HOTSPOT You administer a Microsoft SQL Server 2012 database. The database contains a table that has the following definition:

```
CREATE TABLE [Sales]. [Customer] (
  [CustomerID] int NOT NULL,
  [CustomerName] nvarchar(50) NOT NULL,
  [TerritoryID] int NULL,
  [LastContactDate] datetimeoffset NULL,
  [CustomerType] nchar(1) NOT NULL,
  [Notes] varchar (250) NULL
\mathbf{r}
```
You want to export data from the table to a flat file by using the SQL Server Import and Export Wizard. You need to ensure that the following requirements are met:

The first row of the file contains the first row of data.

Each record is of the same length.

The date follows the U.S. date format.

The file supports international characters.

What should you do? (To answer, simply select the option or options in the answer area that you would configure.)

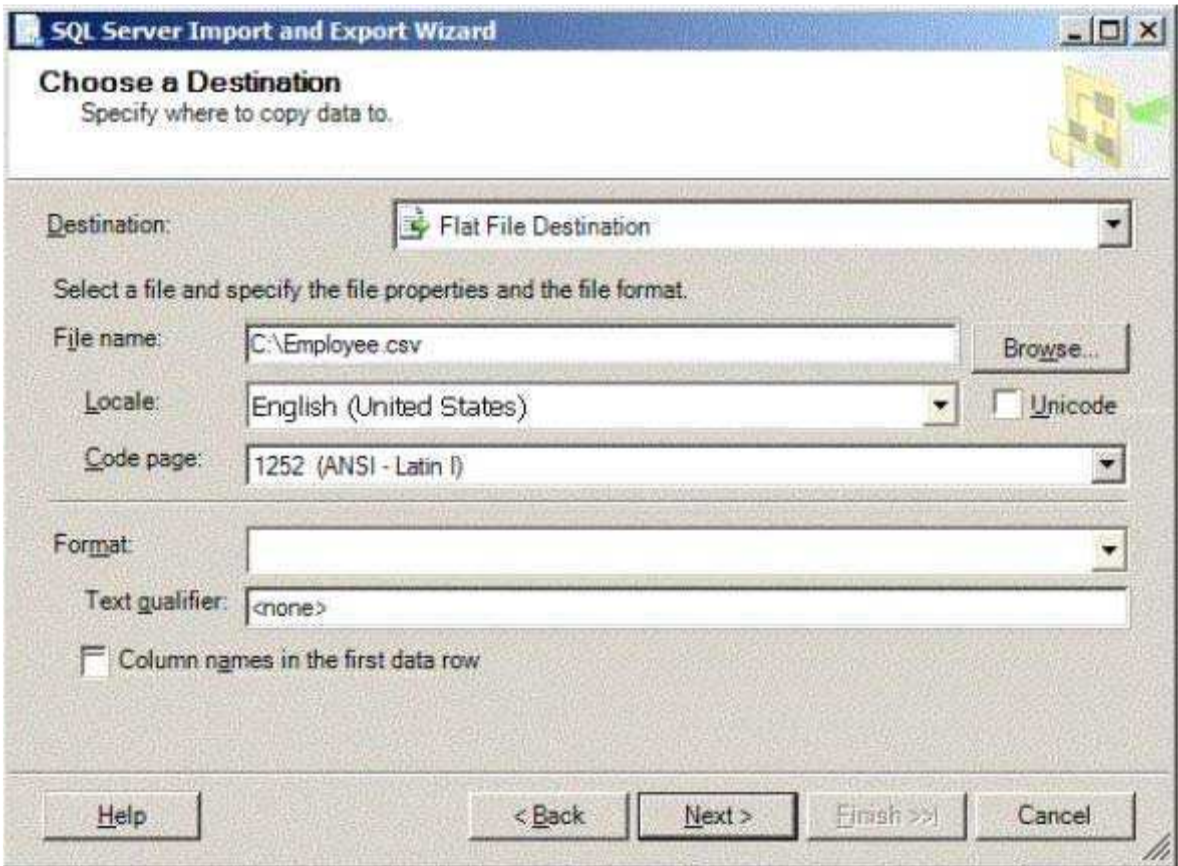

#### **Hot Area: Answer:**

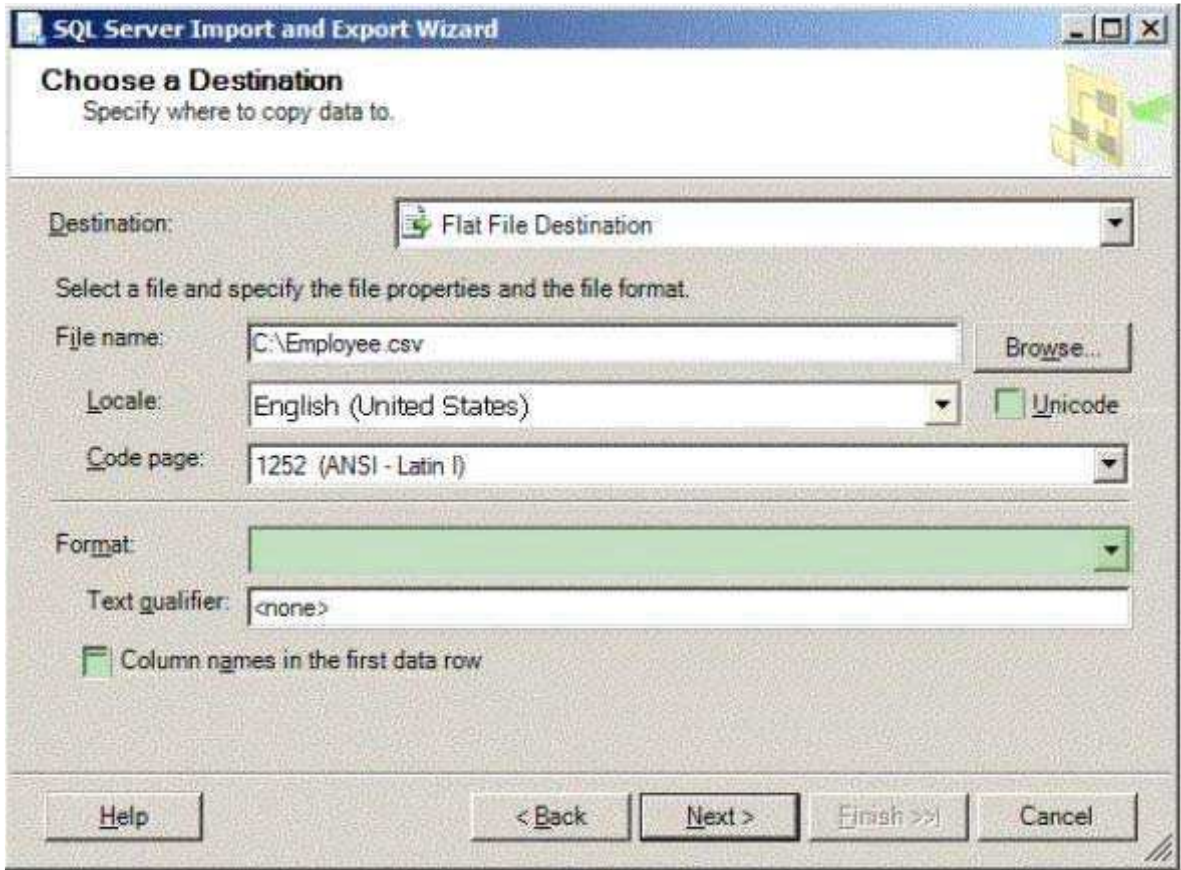

#### **QUESTION 2**

You develop three Microsoft SQL Server 2012 databases named Database1, Database2, and Database3. You have permissions on both Database1 and Database2. You plan to write and deploy a stored procedure named dbo.usp\_InsertEvent in Database3. dbo.usp\_InsertEvent must execute other stored procedures in the other databases. You need to ensure that callers that do not have permissions on Database1 or Database2 can execute the stored procedure. Which Transact-SQL statement should you use?

- A. USE Database2
- B. EXECUTE AS OWNER
- C. USE Database1
- D. EXECUTE AS CALLER

**Answer:** B

#### **QUESTION 3**

You administer a Microsoft SQL Server 2012 failover cluster that contains two nodes named Node A and Node B. A single instance of SQL Server is installed on the cluster. An additional node named Node C has been added to the existing cluster. You need to ensure that the SQL Server instance can use all nodes of the cluster. What should you do?

- A. Create a ConfigurationFile.ini file from Node B, and then run the AddNode command-line tool on Node A.
- B. Use Node A to install SQL Server on Node C.
- C. Run the Add Node to SQL Server Failover Cluster Wizard on Node C.
- D. Use Cluster Administrator to add a new Resource Group to Node B.

#### **Answer:** C

#### **QUESTION 4**

You administer three Microsoft SQL Server 2012 servers named ServerA, ServerB, and ServerC. ServerA is the acting principal and ServerB is the mirror. You need to add ServerC as a witness to the existing mirroring session between ServerA and ServerB. You need to achieve this goal without delaying synchronization. Which three actions should you perform in sequence? (To answer, move the appropriate actions from the list of actions to the answer area and arrange them in the correct order.)

#### **Build List and Reorder: Answer:**

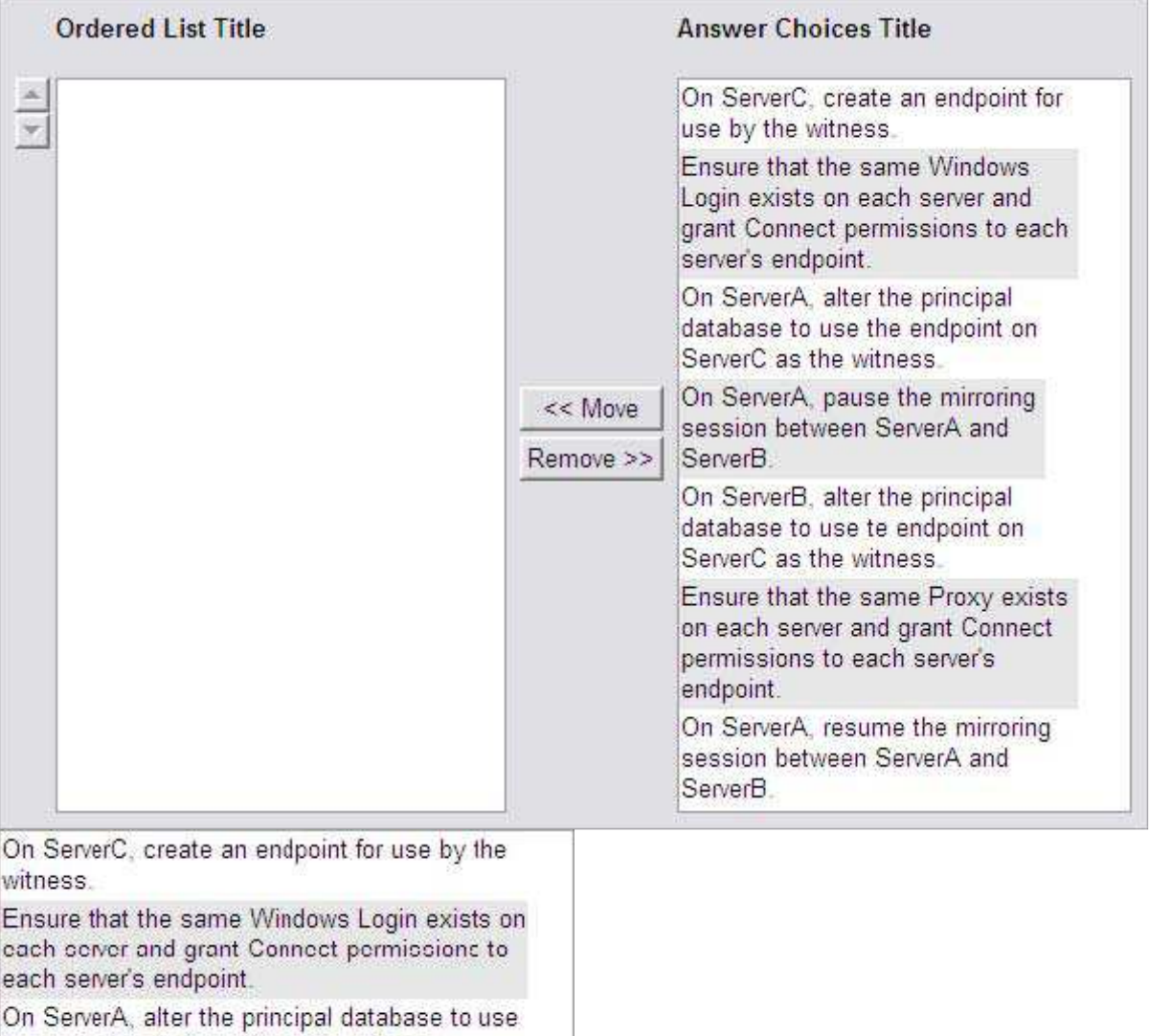

the endpoint on ServerC as the witness.

#### **QUESTION 5**

You administer a Microsoft SQL Server 2012 failover cluster that contains two nodes named Node A and Node B. A single instance of SQL Server is installed on the cluster. An additional node named Node C has been added to the existing cluster. You need to ensure that the SQL Server instance can use all nodes of the cluster. What should you do?

- A. Run the New SQL Server stand-alone installation Wizard on Node C.
- B. Run the Add Node to SQL Server Failover Cluster Wizard on Node C.
- C. Use Node B to install SQL Server on Node C.